## **ESTADO DO PARANÁ CAMARA MUNICIPAL DE SALTO DO ITARARE**

BALANÇO FINANCEIRO - Anexo 13

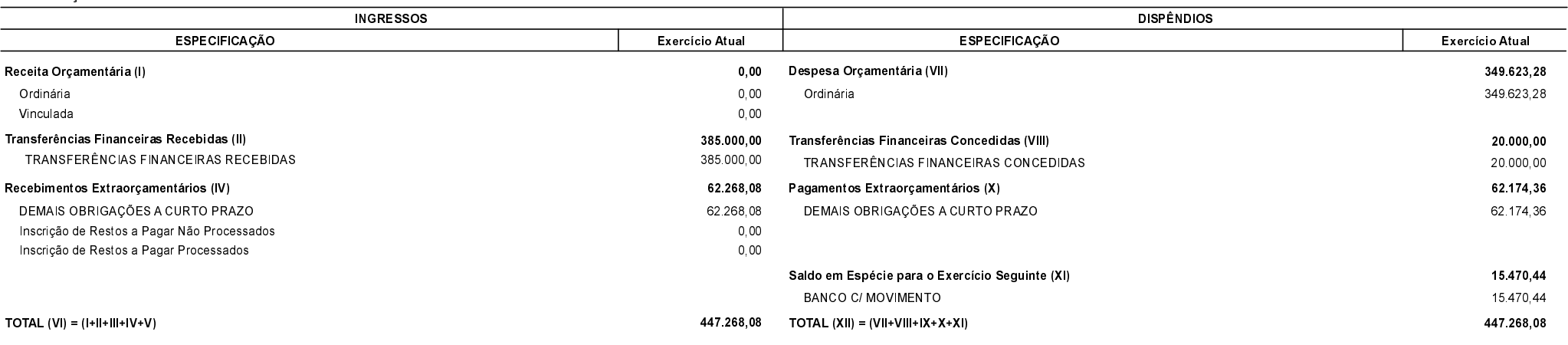

Salto do Itararé, 04/06/2019

ODAIR MARIA DA SILVA PRESIDENTE

NILTON CESAR ESPÓSITO CONTADOR

LAÍS THEREZA MOREIRA **CONTROLE INTERNO**